### How do we form compound logical statements?

• IF UNC has a game **AND** it is a home game, THEN I'll go watch.

• IF it is raining **OR** it is cold, THEN I'll grab my jacket.

• IF it is **NOT** a COMP110 assignment, THEN I will procrastinate.

# The **and** operator

#### and truth table

• The and keyword is a boolean operator

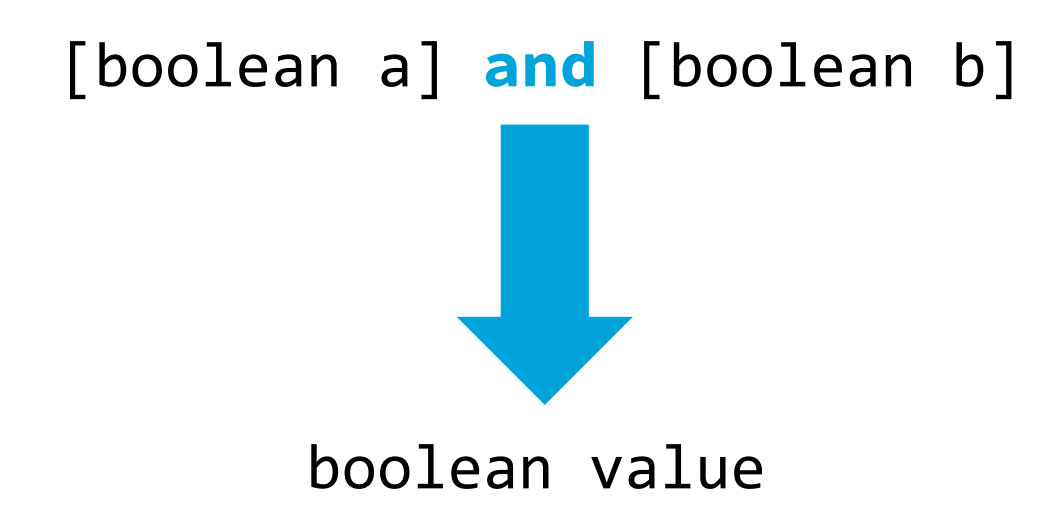

• If **both expressions** connected by the symbol **are True**, then the resulting boolean will be **True**. Otherwise it will be **False**.

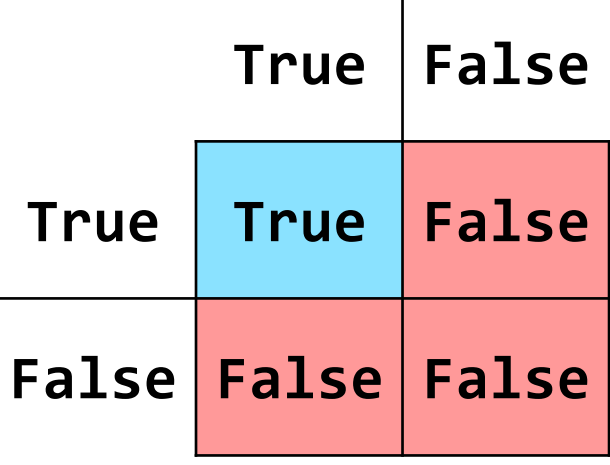

You read a truth table like a multiplication table. Start with a finger on one column label and one row label, per each side of the operator, and trace your way in.

## The **or** operator

or truth table

• The or keyword is a boolean operator

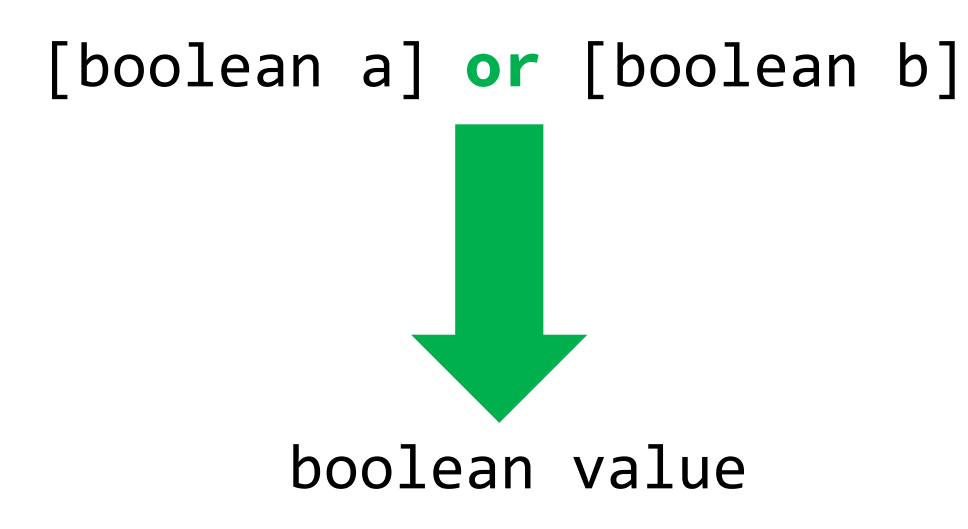

• If **either expression** connected by the symbol **is True**, then the resulting boolean will be **True**. Otherwise it will be **False**.

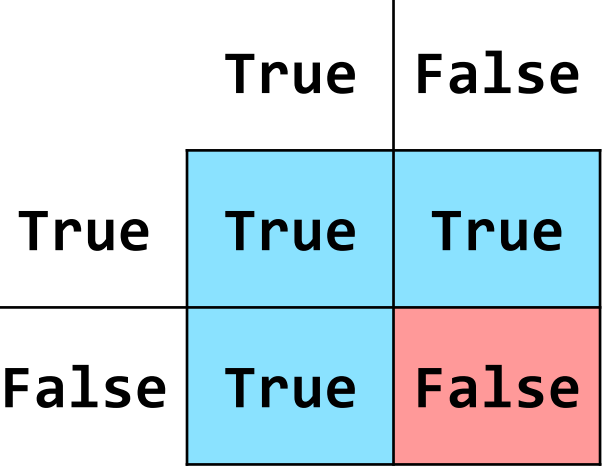

You read a truth table like a multiplication table. Start with a finger on one column label and one row label, per each side of the operator, and trace your way in.

# The **not** operator

**not** truth table

• The not keyword is a unary boolean operator.

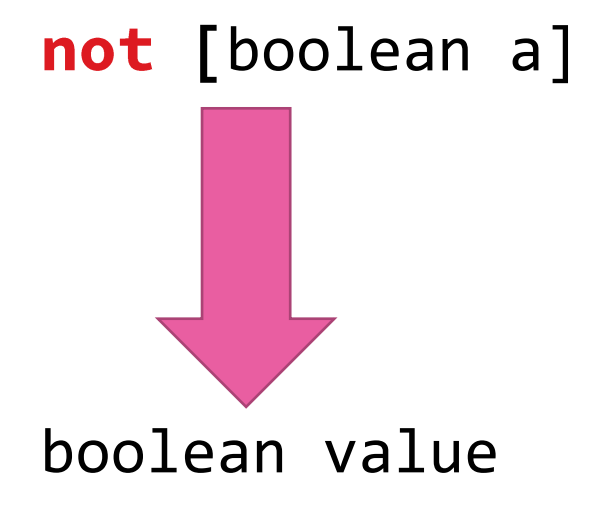

• The expression following the not operator will evaluate to the opposite boo1ean value. True becomes False and False becomes True.

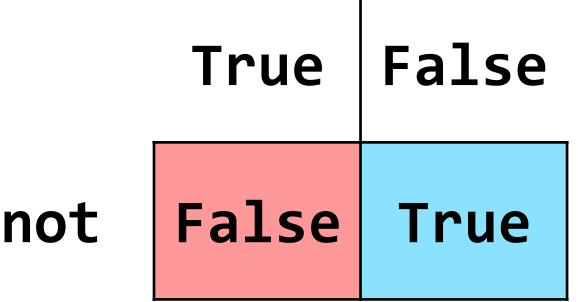

# **Logical Operator Reference**

#### and

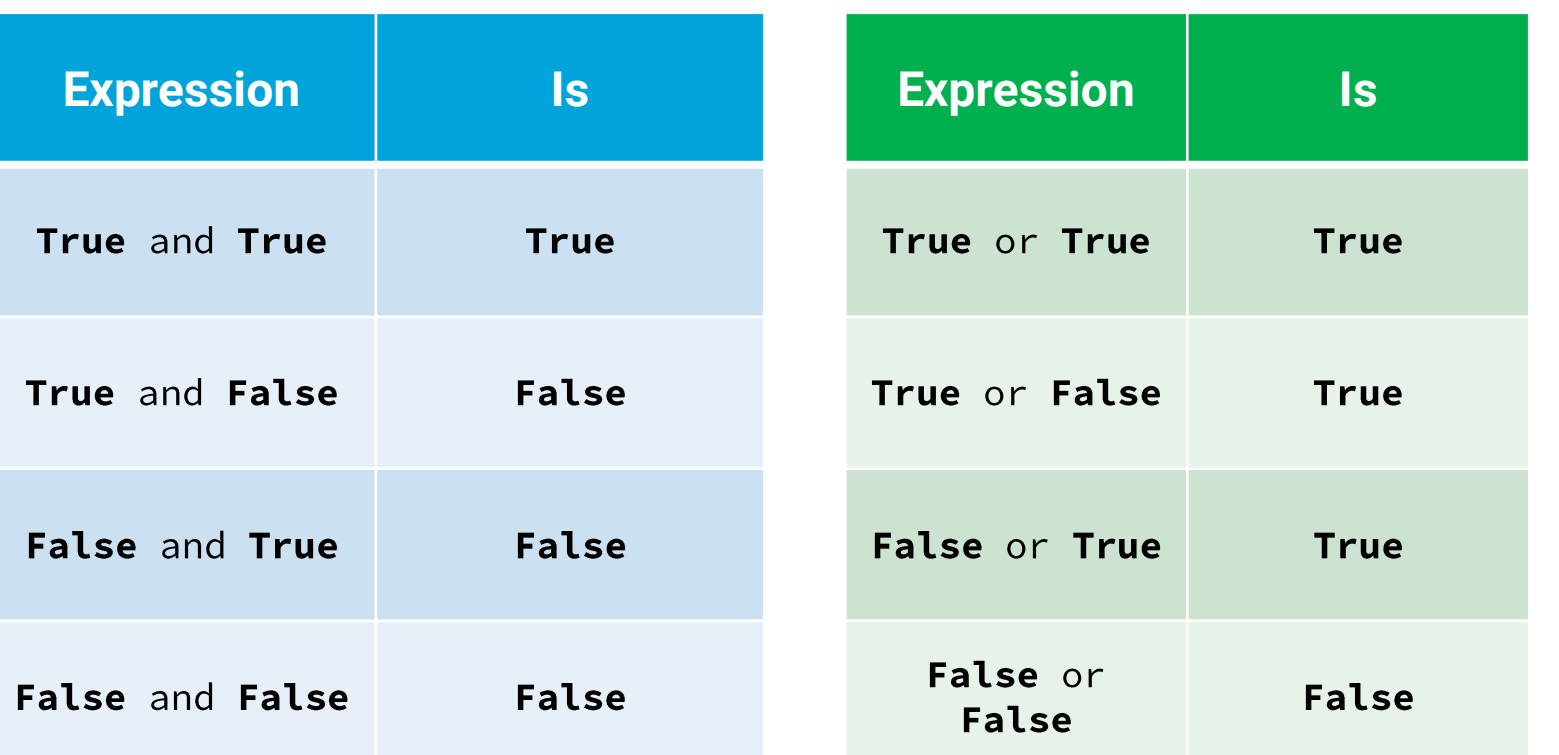

#### not

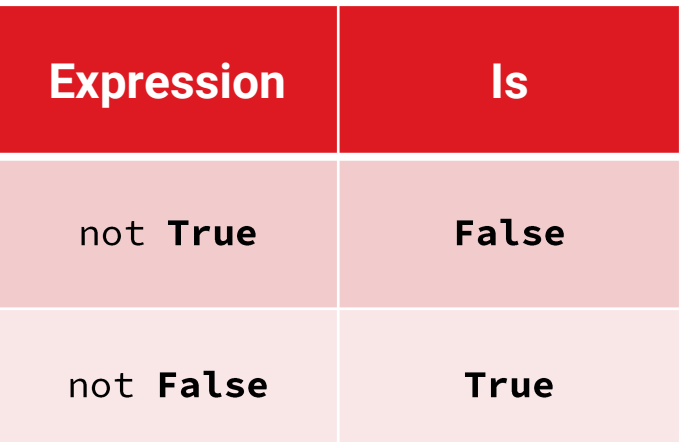

It is worth committing these to memory. Every programming<br>language (including Excel) shares the same ideas of logical operators.

or